*Skizze ohne Maßstab:*

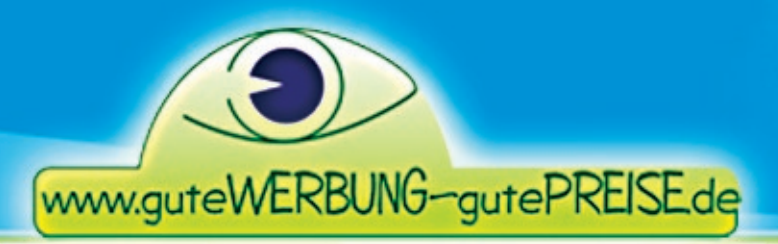

Tel.: 09144 / 947 20

www.guteWERBUNG-gutePREISE.de

### **Datenblatt für Visitenkarten**

### PRODUKT: **Visitenkarten "Silberglanz" mit Spiegel-Effekt**  Hoch- oder Querformat

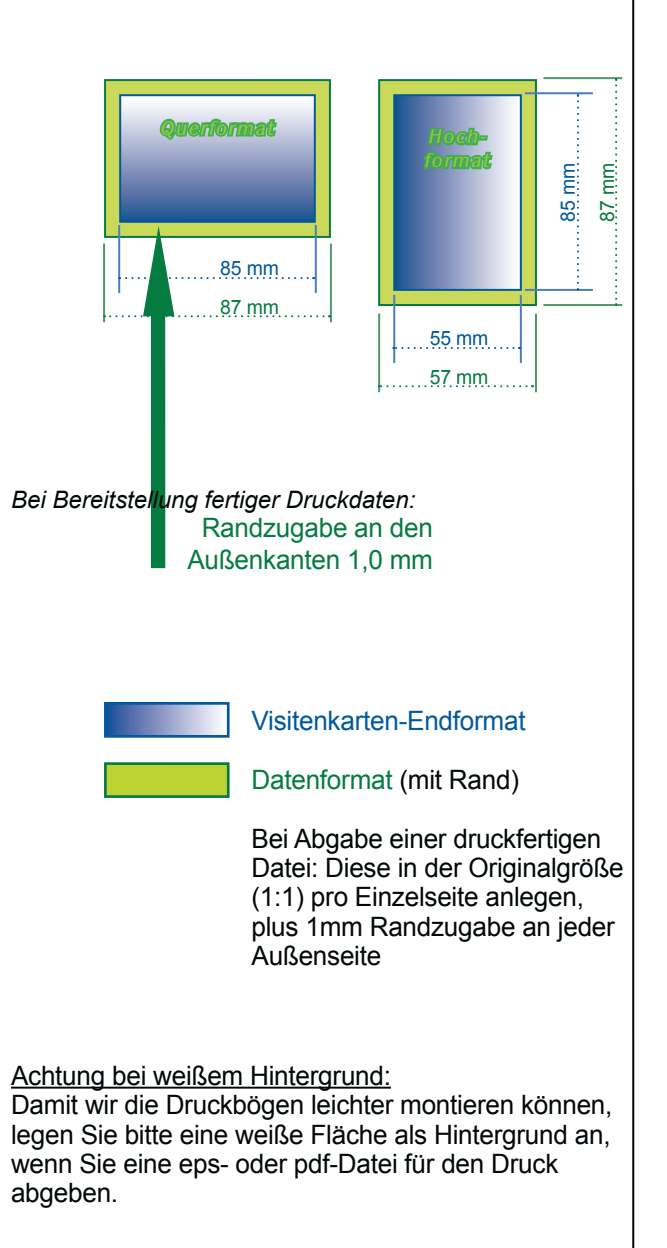

#### Modellbeschreibung:

Für alle, die nicht ganz alltägliche Visitenkarten haben möchten: Diese Visitenkarten heben sich von der Masse ab und bewegen sich trotzdem in einem vernünftigen Preis- /Leistungsverhältnis. Die Vorderseite ist mit einer silbern glänzenden Oberfläche versehen, auf der sich das äußere Umfeld spiegelt.

Die Visitenkarten werden mit UV-Farben im Offsetdruck bedruckt, ab einer Menge von 250 Stück. Aufgrund des silbernen Untergrunds wirken die Farben metallisch glänzend: Bei hellen Farben kommt dieser Effekt stärker zur Geltung, bei dunkleren Farben dezenter. So wirkt beispielsweise ein aufgetragenes Gelb wie "Gold", die Farbe schwarz erscheint dagegen nahezu deckend.

- Bemusterung: Ein kostenloses Muster dieser Visitenkarten stellen wir Ihnen auf Anfrage zur Verfügung. Klicken Sie auf "Frage zum Produkt" beim Artikel und tragen Sie im Formular Ihre Post adresse ein. Oder senden Sie uns eine eMail mit Ihrer Anschrift an info@in-petto-marketing.de
- Maße: 8,5 cm x 5,5 cm bei Querformat 5,5 cm x 8,5 cm bei Hochformat
- Gestaltung: Sie können uns entweder bereits fertig ge staltete und formatierte Druckdaten für die Visitenkarten bereitstellen, in 1:1-Größe des Druckformats (= Endformat plus 1 mm Rand zugabe). Dann beachten Sie dazu bitte die weiteren Angaben auf Seite 4 und 5.

 **Oder unsere Grafiker erstellen für Sie das Design Ihrer Visitenkarten zum Festpreis:** Dann bestellen Sie eines der nachfolgend (Seite 2 und 3) genannten Design-Pakete zur gewünschten Stückzahl der Visitenkarten dazu. Sie erhalten dann im Laufe der nächsten fünf Arbeitstage einen Korrekturentwurf per eMail.

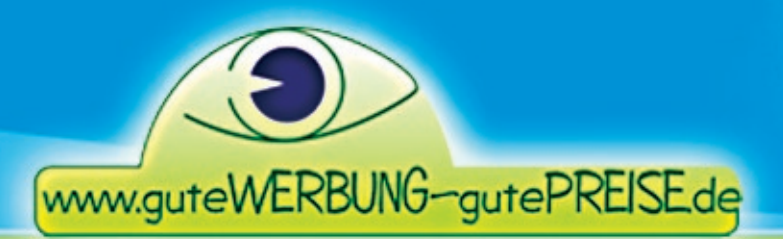

Tel.: 09144 / 947 20

### **Datenblatt für Visitenkarten**

#### **Seite 2**

#### **Erläuterung der Design-Pakete** für die Gestaltung von unseren Grafikern

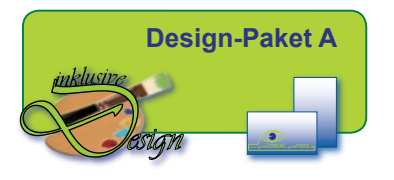

#### Design-Paket A:

Bestellen Sie dieses Design-Paket zur Menge Ihrer Visitenkarten dazu, wenn Sie

• bereits eine Vorlage als Datei bereitstellen können, aus der hervorgeht, wie Ihre Visitenkarten GENAU aussehen sollen. Nur die Vorlage ist noch keine druckbare Datei (z.B. Word oder PowerPoint) und muss deshalb noch bearbeitet werden.

Ihre Datei-Vorlage kann z.B. eine Word-Datei sein oder aus PowerPoint, MS-Publisher, Paint, OpenOffice etc. Sie sollten sich bezüglich der Version kurz mit uns abstimmen, bevor Sie uns die Datei mailen oder auf CD senden. Sonst können wir sie eventuell nicht öffnen.

Kommt ein Logo zum Einsatz, dann müssen Sie uns dieses in druckfähiger Auflösung (300 dpi) separat bereitstellen können.

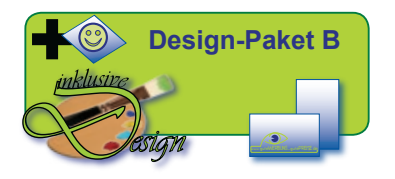

#### Design-Paket B:

Bestellen Sie dieses Design-Paket zur Menge Ihrer Visitenkarten dazu, wenn

- Sie <u>ungefähr</u> sagen/beschreiben oder zeigen (Vorlage als Datei oder auf Papier) können, wie Ihre Visitenkarten aussehen sollen, und/aber noch ein professioneller "Feinschliff" notwendig ist.
- eventuell noch ein Foto hinzugefügt werden soll, das geeignet ist um Ihre Leistungen bildlich zu verdeutlichen.
- • Sie zwar ein Foto oder eine Grafik (außer Logo) für die Visualisierung haben, dieses aber noch bearbeitet werden muss, damit es druckfähig ist.

Für eine Datei-Vorlage gilt dasselbe wie oben bei Paket A beschrieben. Handelt es sich um eine Papiervorlage, so sollten Sie uns diese per Post senden, keinesfalls per Fax da hierbei manche für uns wichtigen Details nicht klar ablesbar sind.

Kommt ein Logo zum Einsatz, dann sollten Sie uns dieses in druckfähiger Auflösung (300 dpi) oder zumindest in bearbeitungsfähiger Qualität bereitstellen können.

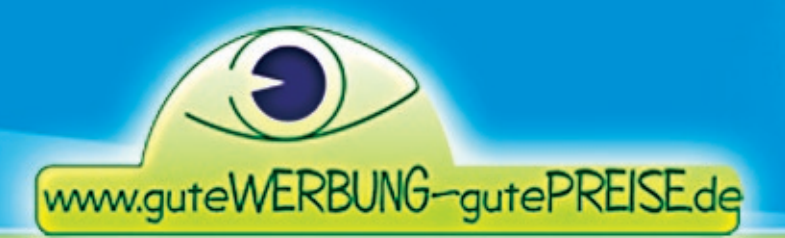

Tel: 09144 / 947 20

### **Datenblatt für Visitenkarten**

#### **Seite 3**

#### **Erläuterung der Design-Pakete** für die Gestaltung von unseren Grafikern

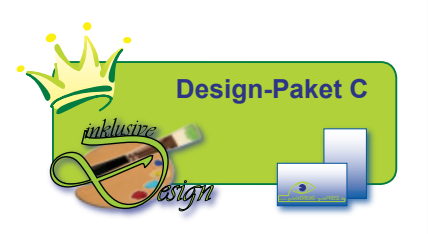

#### Design-Paket C:

Bestellen Sie dieses Design-Paket zur Menge Ihrer Visitenkarten dazu, wenn Sie

- keine Vorstellung davon haben, wie Ihre Visitenkarten aussehen sollen und/oder
- •mehrere Gestaltungs-Vorschläge erhalten möchten

Nachdem wir von Ihnen Ihre inhaltlichen Angaben zu Firma, Name, Adresse usw. erhalten haben, erstellen Ihnen unsere Grafiker 3 Entwürfe für Ihre Visitenkarten, die Sie per eMail erhalten. Aus den Entwürfen wählen Sie Ihren Favorit aus und teilen uns eventuelle Änderungswünsche mit. Sie bekommen dann wieder einen Korrekturabzug per eMail. Auch hier können Sie nochmals eventuelle Änderungswünsche anbringen und erhalten erneut einen Korrekturabzug. Bis zu drei Änderungsdurchgänge sind im Gesamtpaket enthalten.

#### **Für alle Design-Pakete gilt:**

Gibt es bestimmte Farben, die bei der Gestaltung Ihrer Visitenkarten verwendet werden sollen, dann teilen Sie uns dies bitte im Mitteilungsfeld Ihrer Bestellung mit oder in Ihrer eMail, mit der Sie uns Ihre Firmenangaben senden.

Die Design-Pakete können nur zusammen mit Bestellung eines entsprechenden Druckauftrags zu den angebotenen Preisen beauftragt werden. Der jeweilige Preis für das Design-Paket gilt allein für die Gestaltungsleistung. Die nach Fertigstellung des Designs von uns anzufertigende Druckdatei verbleibt bei uns und wird bis zu drei Jahre lang für eventuelle Nachdrucke archiviert. Sollte für einen Nachdruck nur eine Kleinigkeit zu ändern sein oder z.B. für einen neuen Mitarbeiter eine weitere Visitenkarte im selben Outfit von Ihnen gebraucht werden, so führen wir solche Arbeiten zum Selbstkostenpreis für Sie aus. Selbstverständlich können Sie zuvor ein entsprechendes (Festpreis-)Angebot einfach per eMail bei uns anfordern.

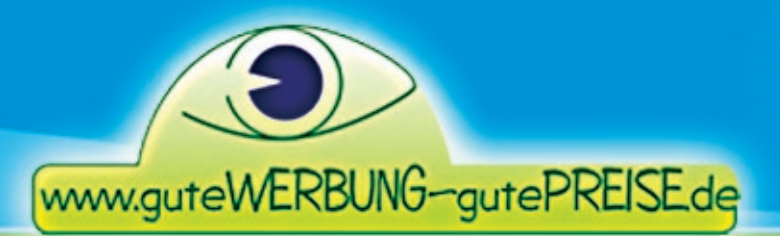

Tel: 09144 / 947 20

## **Datenblatt für Visitenkarten**

**Seite 4**

#### **Hinweise zur Formatierung der Druckdaten** wenn Sie druckfertige Daten selbst erstellen und uns übergeben

*Speziell bei diesen Visitenkarten gibt es die Farbe "weiß" nicht. An die Stelle von weiß tritt die silberne Schicht. Das bedeutet, dass alle Flächen und Texte, die Sie in weiß anlegen, silbern wiedergegeben werden. Und alle hell angelegten Farben erhalten einen metallischen Schimmer, je heller die Farbe desto stärker. Je dunkler Farben angelegt werden, desto deckender erscheinen sie auf diesem Material.*

**Dateiformate:** Die Druckdaten müssen PC-lesbar sein. Mac-Daten müssen unbedingt "Windows kompatibel" gespeichert werden.

#### **Folgende Dateiformate werden verarbeitet: pdf, eps, tif, jpg (nur hochauflösend)**

Bitte beachten Sie nachfolgende Informationen dazu sowie unten die Hinweise für Photoshop und Corel Draw.

#### TIF / JPG:

 Alle vorhandenen Ebenen müssen auf eine Hintergrundebene reduziert sein. Alle ange legten Beschneidungspfade müssen gelöscht sein. Alle zusätzlich zu CMYK ergänzend angelegten Alphakanäle und Ebenenmasken müssen gelöscht sein. Kein jpg2000-For mat abspeichern.

#### eps:

 Haben Ihre Visitenkarten einen weißen Hintergrund, dann legen Sie dafür bitte eine weiße Fläche an, mit Zugabe der Beschnittränder.

#### PDF:

 Die PDF muss kompatibel zum ISO PDF/X-3:2002 Standard sein. Am besten speichern Sie das PDF in der Version 1.3 kompatibel zu Acrobat 4.0 ab.

- Alle Bilder und Farbprofile müssen eingebettet sein.
- Schriften müssen vor PDF-Erzeugung in Kurven/Pfade umgewandelt werden.
- Keine Kommentare, Formularfelder, Schaltflächen oder Videos einbinden. Die Datei darf nur druckbare Elemente enthalten.
- PDF-Dateien, die OPI-Verknüpfungen enthalten, können nicht gedruckt werden.
- Farben nur im CMYK-Farbraum (Euroskala V2) oder in Graustufen anlegen.
- Die ICC-basierten Farbräume CalRGB, CalGray und Lab dürfen nur in Verbindung mit einem ICC-Profil verwendet werden.
- Vermeiden Sie N-Channel (Farbseparationen)
- Transferfunktionen (Gradationskurven) nicht einsetzen.

#### **Achtung bei Photoshop und Corel Draw:**

Erzeugen Sie keine PDF's aus Photoshop oder Corel Draw. Legen Sie hieraus bitte eine tif-Datei oder .jpg-Datei mit Auflösung von 300 dpi an und wandeln Sie davor die Schriften in Kurven um (bei Corel Draw) bzw. rastern Sie die Ebenen, die Texte enthalten (bei Photoshop). Außerdem berücksichtigen Sie bitte die oben genannten HInweise bei "tif". Eine jpg-Datei speichern Sie bitte in maximaler Qualität (Photoshop: "12") und Standard (Baseline).

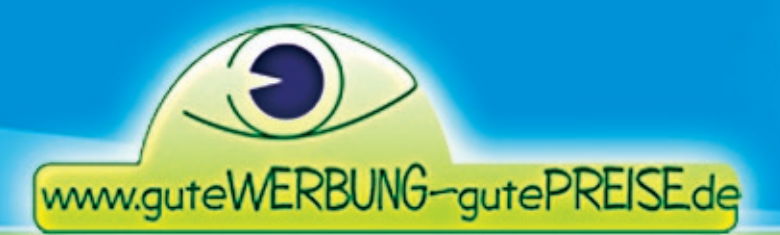

Tel.: 09144 / 947 20

### **Datenblatt für Visitenkarten**

**Seite 5**

#### **Hinweise zur Formatierung der Druckdaten** wenn Sie druckfertige Daten selbst erstellen und uns übergeben

**Farbeinsatz:** Die Druckdaten müssen immer im CMYK-Farbmodus angelegt sein, nie in RGB oder LAB.

CMYK separiert die Farbkanäle in:

 $C =$  cyan (blau), M = magenta (pink), Y = yellow (gelb), K = konstrast (schwarz) Allein aus diesen Farbkanälen wird im Offset-Druck Ihr Produkt erzeugt.

Wenn Sie spezielle Farbprofile einstellen können, wählen Sie "ISO Coated Fogra 27" für gestrichenes (coated) Papier. Verfügen Sie nicht über dieses Farbprofil, so wird beim Druck auf dieses umgerechnet. Geringe Farbabweichungen können entstehen. Dieses Profil bildet nahe der Euroscale Coated v2 ab. Sie können alternativ also auch "Coated v2" einstellen.

 **Legen Sie bei jeder farbigen Wiedergabe keine Schmuck- und Sonderfarben an. Verwenden Sie ausschließlich Prozessfarben in Ihrem Dokument.** Fehlinterpretationen in der Farbgebung sind zwangsläufig die Folge. Falls Sie Sonder farben in der Satzdatei eingesetzt haben, ersetzen Sie diese durch den entsprechenden CMYK-Wert.

 Farbwiedergaben von nicht kalibrierten Ausgabegeräten, wie Monitor oder Drucker, können deutlich vom Druckergebnis abweichen. Ausdrucke aus Tintenstrahldruckern können daher NICHT als farbverbindliche Vorgabe anerkannt werden.

 Farbsättigung: Der maximale Farb-Gesamtauftrag aus CMYK sollte 310 % nicht übersteigen.

**Linien**: Rahmen oder Outlines (Linien um Bilder oder Schriften herum) sollten mindestens 3 mm vom Rand der Außenkante (nach Endformat-Schnitt) entfernt angelegt sein. Achten Sie beim Verkleinern von Grafiken darauf, dass eventuelle Linien nicht zu dünn werden. Unterschreiten Sie möglichst eine positive Linienstärke von 0,09 mm (0,25 pt) und eine negative Linienstärke von 0,18 mm (0,5 pt) nicht.

> positiv= schwarze Linie auf weißem oder hellem Grund negativ = weiße oder helle Linie auf dunklem Grund

> > **Der Druck kann nur so gut werden, wie es die Druckvorlage vorgibt.**

Wir können keine Gewähr für das Druckergebnis übernehmen, wenn Ihre an uns übergebenen Druckdaten die vor genannten Kriterien nicht einhalten. Trotz Datenprüfung können nicht alle eventuellen Mankos im Vorfeld von uns erkannt werden (z.B. Transparenz-Reduzierungen), da manche Misslichkeiten erst während des Druckprozesses auftreten. Wir weisen ausdrücklich darauf hin, dass wir keine Rechtschreibprüfung vornehmen!